#### โปรแกรม Express

ขั้นตอนที่ 1 เข้าสู่โปรแกรม

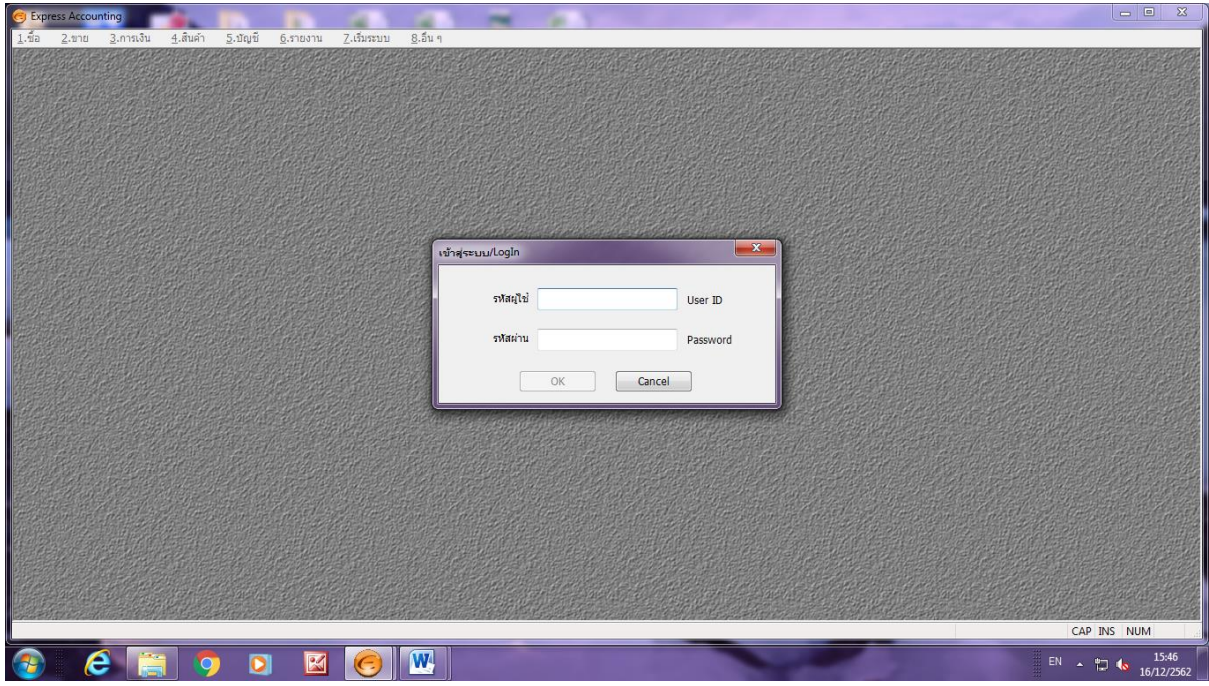

### ขั้นตอนที่ ๒ ออกใบสั่งซื้อ

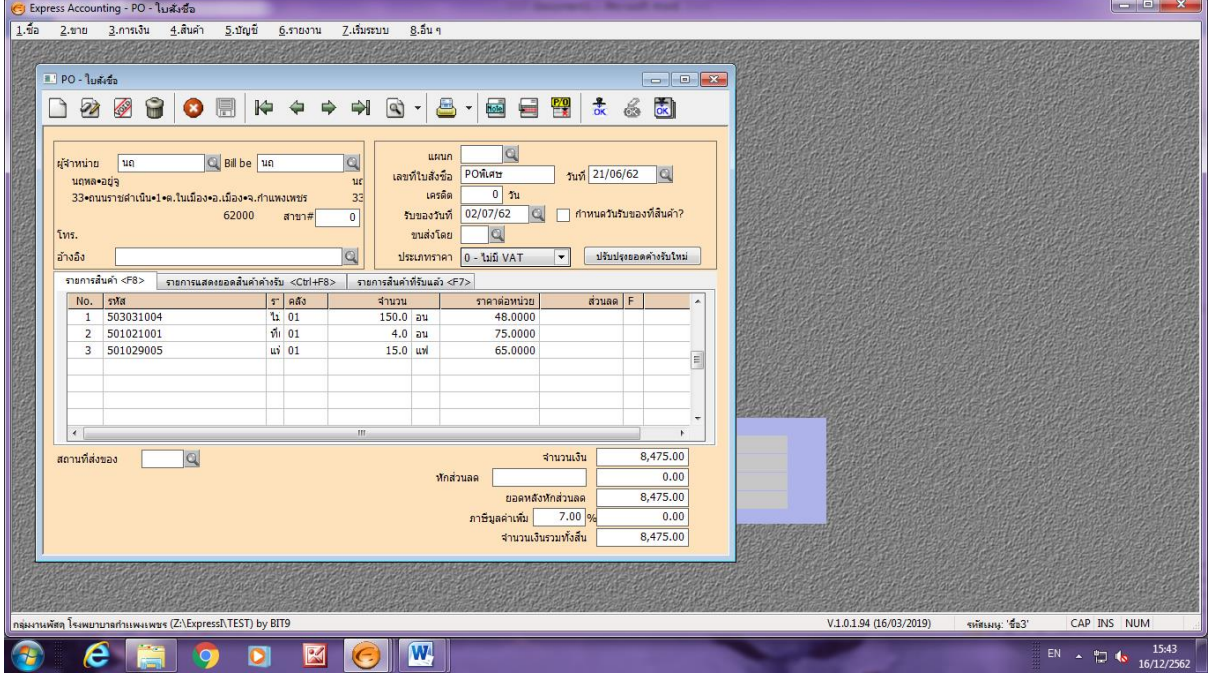

### ขั้นตอนที่ ๓ ลงรับพัสดุ

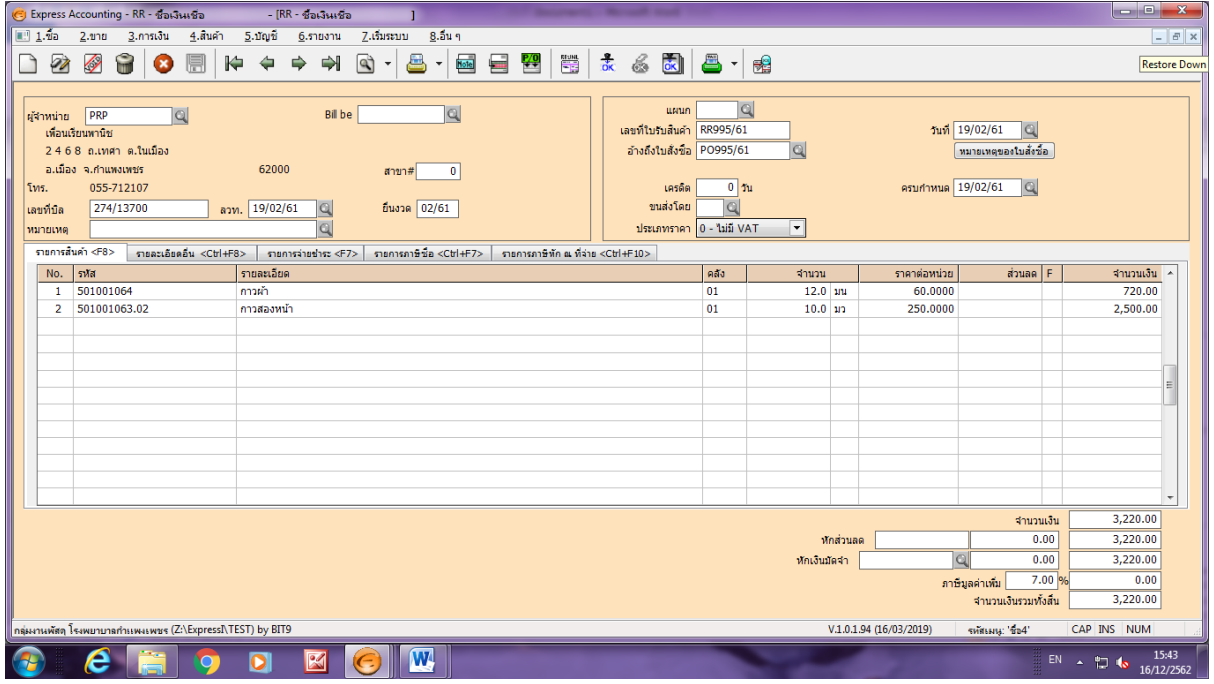

## ขั้นตอนที่ 4 บันทึกการตัดจ่ายสินค้า

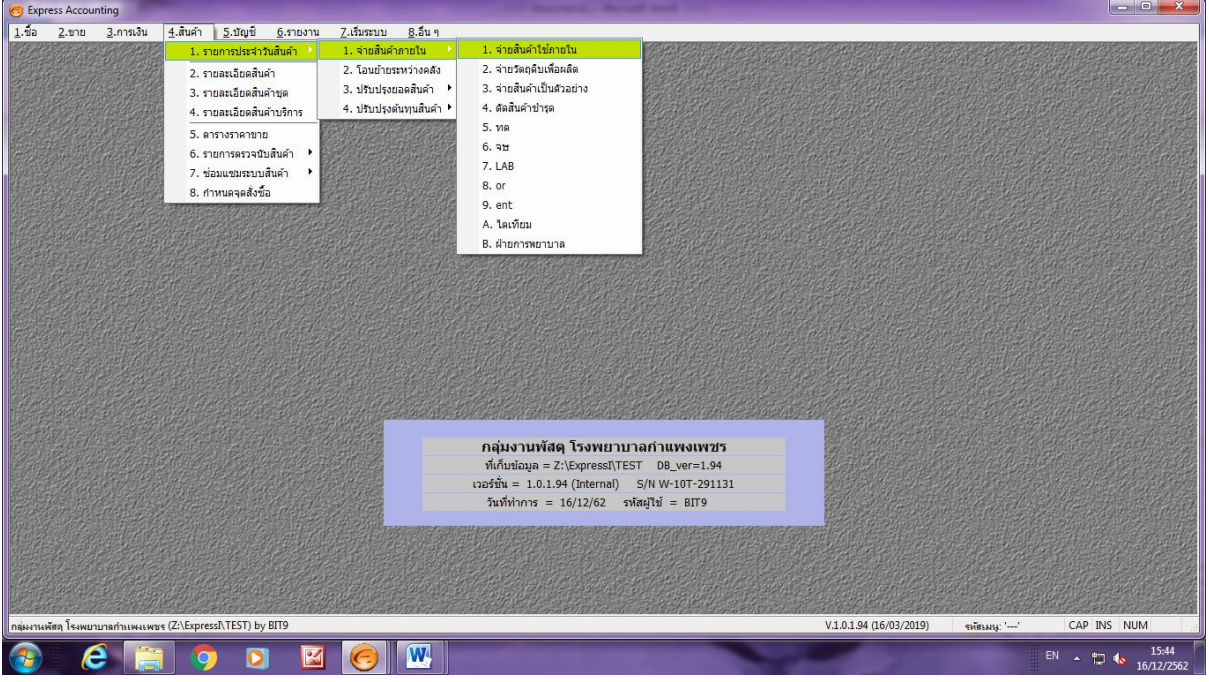

# ขั้นตอนที่ ๕ รายงานวัสดุแต่ละประเภท

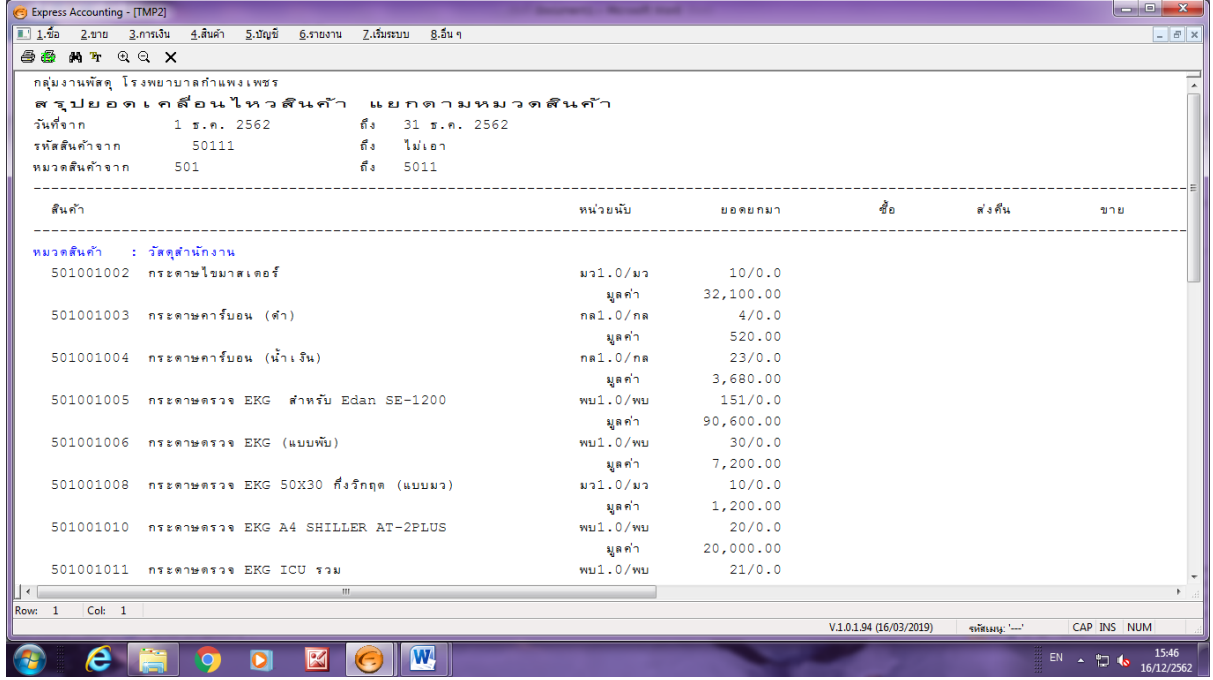